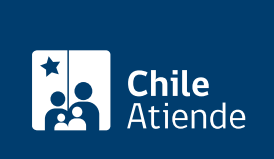

Información proporcionada por Servicio Electoral

# Solicitar audiencia o reunión a SERVEL (Ley de Lobby)

Última actualización: 04 abril, 2024

## Descripción

Permite solicitar una audiencia o reunión a una autoridad o empleado público del Servicio Electoral (SERVEL), que haya sido designado anteriormente como sujeto pasivo, en el marco de la [Ley Nº 20.730 del](https://www.leychile.cl/Navegar?idNorma=1060115) [Lobby.](https://www.leychile.cl/Navegar?idNorma=1060115)

Revise más información en el campo detalles de esta ficha, o visite la plataforma de [Ley del Lobby.](https://www.leylobby.gob.cl/admin/auth/prelogin?redirect_int=https://www.leylobby.gob.cl/solicitud/audiencia/221)

El trámite se puede realizar durante todo el año en la plataforma Ley del Lobby y en las direcciones regionales del SERVEL .

#### **Detalles**

La audiencia consiste en que el sujeto pasivo de lobby recibe a un lobbista o gestor de intereses particulares, en forma presencial o virtual por medio de una videoconferencia, para tratar alguna de las materias reguladas en la ley, en el tiempo y la forma que pueda el sujeto pasivo.

Las materias reguladas por la ley corresponden a:

- 1. Elaboración, dictación, modificación, derogación o rechazo de actos administrativos, proyectos de ley y leyes, y también de las decisiones que tomen los sujetos pasivos.
- 2. Elaboración, tramitación, aprobación, modificación, derogación o rechazo de acuerdos, declaraciones o decisiones del Congreso Nacional o sus miembros, incluidas sus comisiones.
- 3. Celebración, modificación o terminación a cualquier título, de contratos que realicen los sujetos pasivos y que sean necesarios para su funcionamiento.
- 4. Diseño, implementación y evaluación de políticas, planes y programas efectuados por la autoridad.

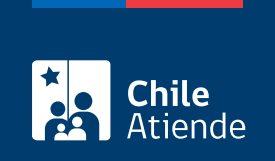

#### ¿A quién está dirigido?

Todas las personas.

## ¿Qué necesito para hacer el trámite?

Si bien no es necesario ningún documento, se solicitará el nombre completo, correo electrónico o dirección postal de la persona interesada o su representante.

Puede realizar este trámite con [ClaveÚnica.](/var/www/chileatiende/public/fichas/11331-obtener-la-clave-unica)

## ¿Cuál es el costo del trámite?

No tiene costo.

#### ¿Cómo y dónde hago el trámite?

En línea:

- 1. Haga clic en "Ir al trámite en línea".
- 2. Una vez en el sitio web de la institución sección Gobierno Transparente, Ley del Lobby, haga clic en "Clave única" (si posee [ClaveÚnica](/var/www/chileatiende/public/fichas/11331-obtener-la-clave-unica)), "Ingresar" (si está registrado en la plataforma) o en "Ingreso sin registro".
- 3. Complete los datos requeridos, y haga clic en "Solicitar".
- 4. Como resultado del trámite, habrá solicitado una audiencia o reunión. La autoridad o funcionario tendrá tres días para aceptar o rechazar la solicitud. En el caso de ser aceptada, la reunión se realizará según la disponibilidad de la autoridad.

#### En oficina:

- 1. Diríjase a una [dirección regional de SERVEL.](https://www.servel.cl/direcciones-regionales/)
- 2. Explique el motivo de su visita: solicitud de audiencia o reunión.
- 3. Como resultado del trámite, habrá solicitado una audiencia o reunión. La autoridad o funcionario tendrá tres días para aceptar o rechazar la solicitud. En el caso de ser aceptada, la reunión se hará según la disponibilidad de la autoridad.

#### Link de trámite en línea:

<https://www.chileatiende.gob.cl/fichas/80486-solicitar-audiencia-o-reunion-a-servel-ley-de-lobby>